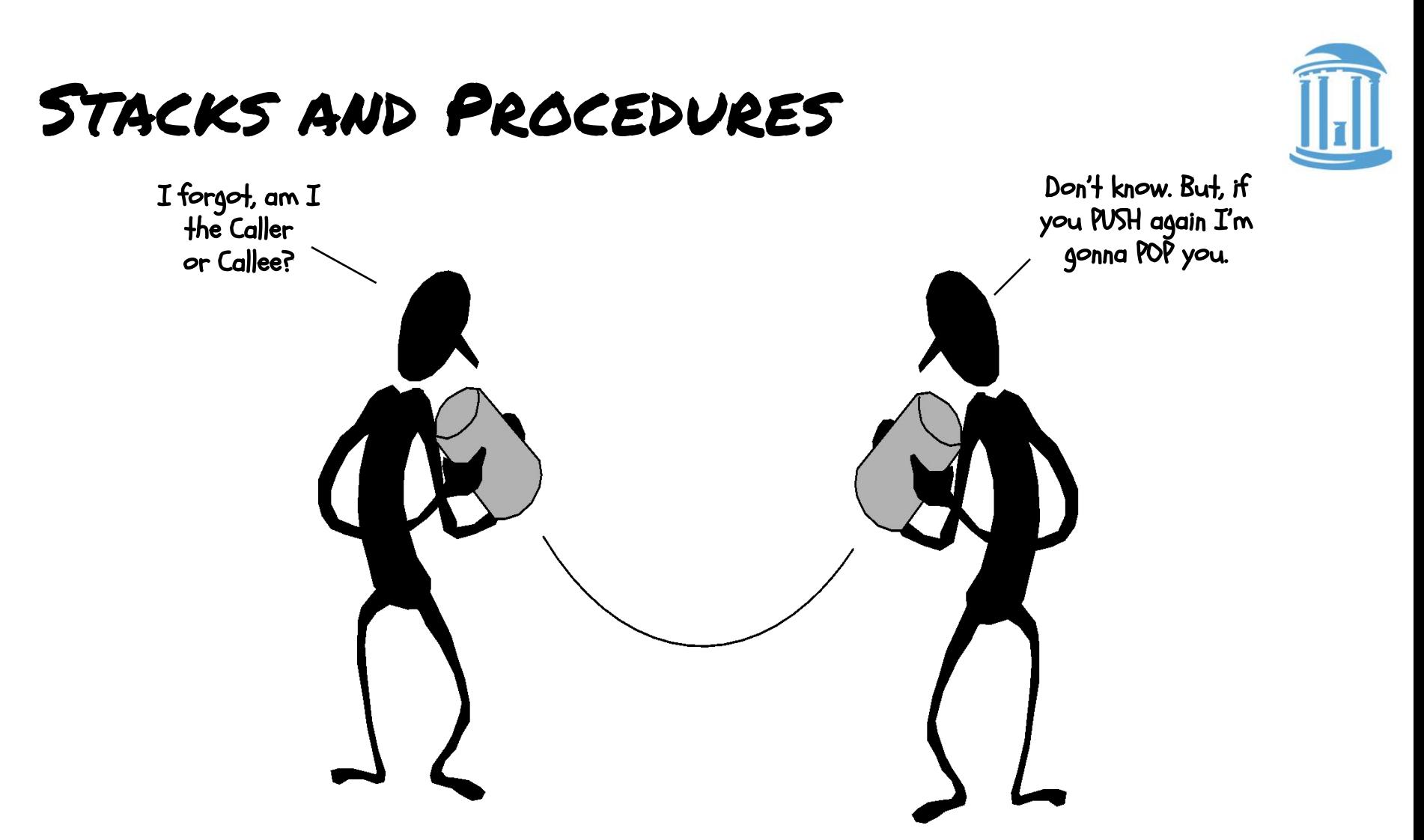

Language support for modular code is an integral part of modern computer organization. In particular, support for subroutines, procedures, and functions.

# The Beauty of Procedures

- Reusable code fragments (modular design) clear\_screen(); // code to draw a bunch of lines clear\_screen();
- … ● Parameterized procedures (variable behaviors) line(x1,y1,x2,y2,color); line(x2,y2,x3,y3,color); **for (int i = 0; i < N-1; i++) line(x[i],y[i],x[i+1],y[i+1],color); line(x[i],y[i],x[0],y[0],color);**
- … ● Functions (procedures that return values)  $xMax = max(max(x1, x2), x3);$  $yMax = max(max(y1, y2), y3);$

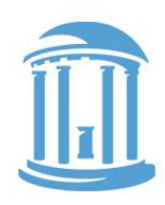

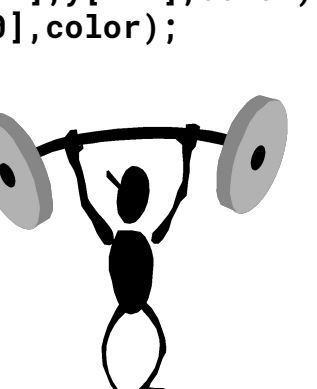

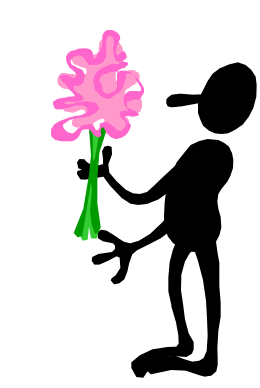

## More Procedure Power

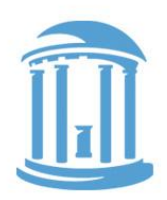

Global vs. Local scope (Name Independence) **int x = 9; int fee(int x) { return x+x-1; } int foo(int i) { int x = 0; while (i > 0) {**  $x = x + \text{fee}(i)$ ;  $i = i - 1;$ **} return x; } main() { fee(foo(x)); }** These are different "x"s This is yet another "x" How do we keep track of all these variables? That "fee( )" seems odd to me? And, foo( )'s a bit square.

09/24/2017 Comp 411 - Fall 2018

## Using Procedures

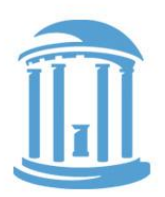

#### **●** A "calling" program (Caller) must:

- Provide the procedure's parameters. In other words, put arguments in a place where the procedure can access them
- Transfer control to the procedure. "Branch" to it, and provide a "link" back

#### **●** A "called" procedure (Callee) must:

- Acquire/create resources needed to perform the function (local variables, registers, etc.)
- Perform the function
- Place results in a place where the Caller can find them
- Return control back to the Caller through the supplied link
- **●** Solution (a least a partial one):
	- WE NEED CONVENTIONS, agreed upon standards for how arguments are passed in and how function results are retrieved

– Solution part #1: Allocate registers for these specific functions

# ARM Register Usage

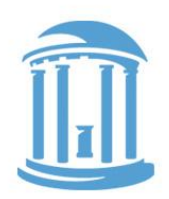

Recall these conventions from last time

- Conventions designate registers for procedure arguments (R0-R3) and return values (R0-R3).
- The ISA designates a "linkage pointer" for calling procedures (R14)
- Transfer control to Callee using the BL instruction
- Return to Caller with the BX LR instruction

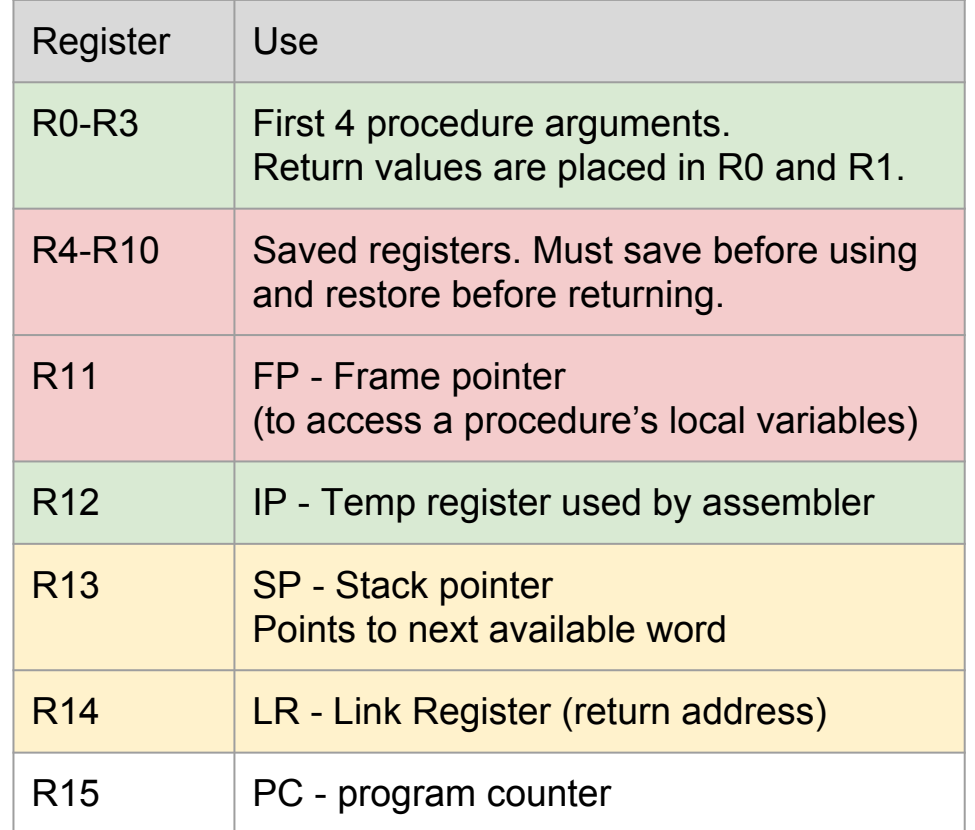

#### And it almost works!

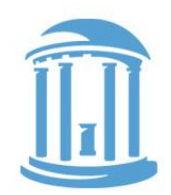

Works for cases where Callees need few resources and call no other functions. This type of function (one that calls no other) is called a LEAF function. But there are still a few issues: How does a Callee call functions? More than 4 arguments? Local variables? Where does main return to? Let's consider the worst case of a Callee who is a Caller... x: .word 9 fee: ADD R0,R0,R0 ADD R0,R0,#1 BX LR main: LDR R0, x BL fee -**BX** Recall that when the "L" suffix is appended to a branch instruction, it causes the address of the next instruction to be saved in the "linkage register", LR. The "BX" instruction changes the PC to the contents of the specified register. Here it is used to return to the address after the one where "fee" was called. **Callee** Caller

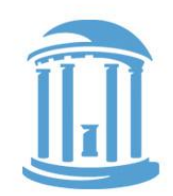

#### Callees who call themself!

```
int sqr(int x) { 
   if (x > 1)
     x = \text{sqrt}(x-1) + x + x - 1; return x; 
}
```

```
main()
{
   sqr(10);
}
```
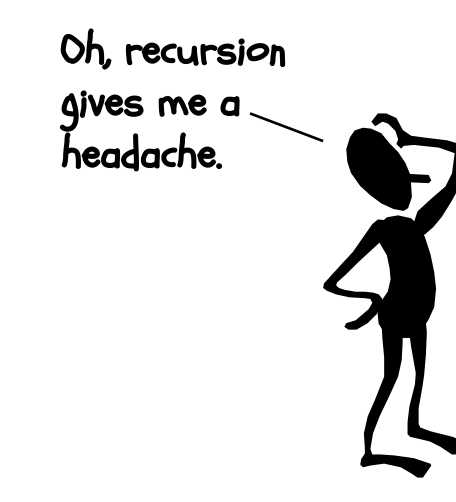

How do we go about writing non-leaf procedures? Procedures that call other procedures, perhaps even themselves.

```
sqr(10) = sqr(9)+10+10-1 = 100
sqr(9) = sqr(8)+9+9-1 = 81
sqr(8) = sqr(7)+8+8-1 = 64
sqr(7) = sqr(6)+7+7-1 = 49
sqr(6) = sqr(5)+6+6-1 = 36
sqr(5) = sqr(4)+5+5-1 = 25
sqr(4) = sqr(3)+4+4-1 = 16
sqr(3) = sqr(2)+3+3-1 = 9
sqr(2) = sqr(1)+2+2-1 = 4
sqr(1) = 1
sqr(0) = 0
```
# A FIRST TRY

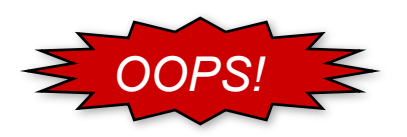

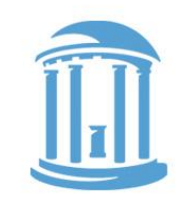

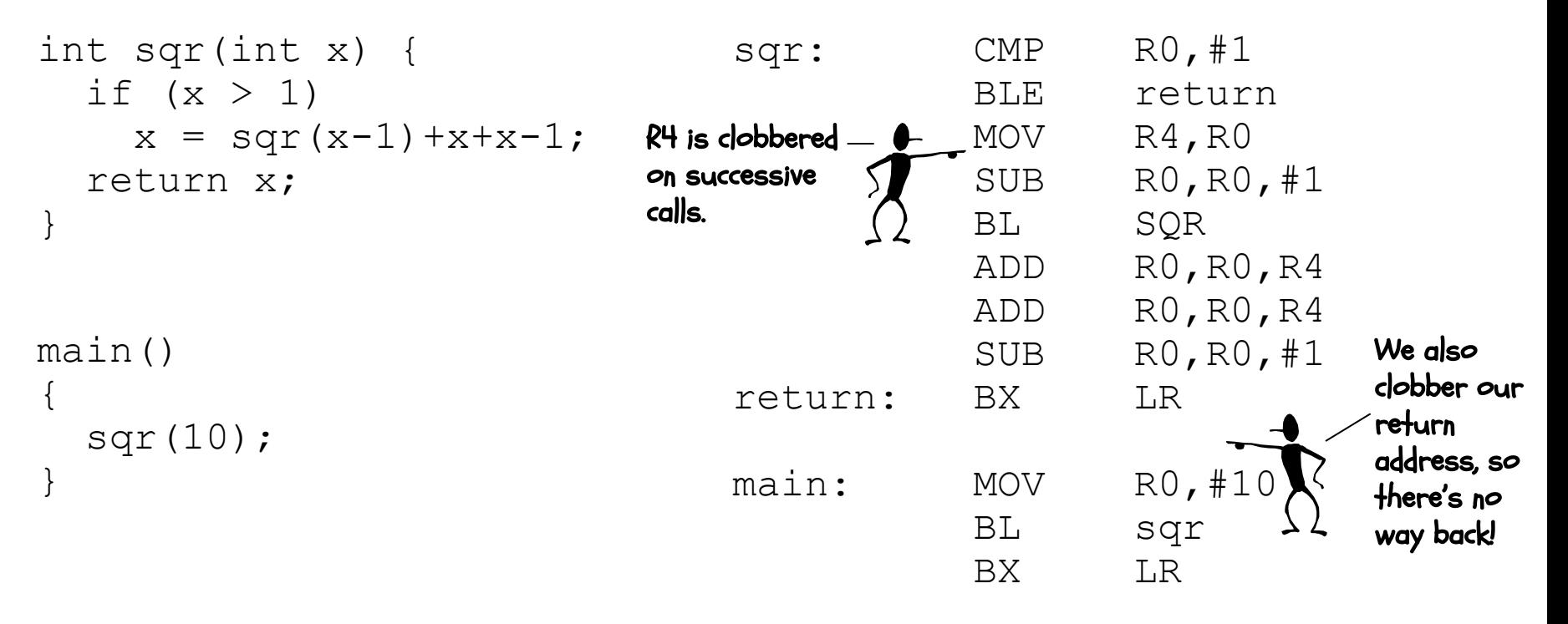

Will saving "x" in memory rather than in a register help? i.e. replace **MOV R4,R0** with **STR R0,x** and adding **LDR R4,x** after **BL SQR**

# A Procedure's Storage Needs

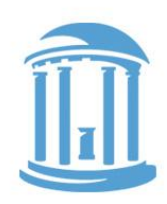

 $\bullet$  In addition to a conventions for using registers to pass in arguments and return results, we also **need a means for allocating new** variables for each instance when a procedure is called. The "Local variables" of the Callee:

```
...
{ 
 int x, y;
   ... x ... y ...;
}
```
● Local variables are specific to a "particular" invocation or activation of the Callee. Collectively, the arguments passed in, the return address, and the callee's local variables are its activation record, or call frame.

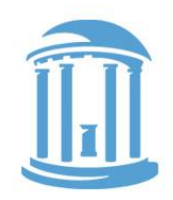

## Lives of Activation Records

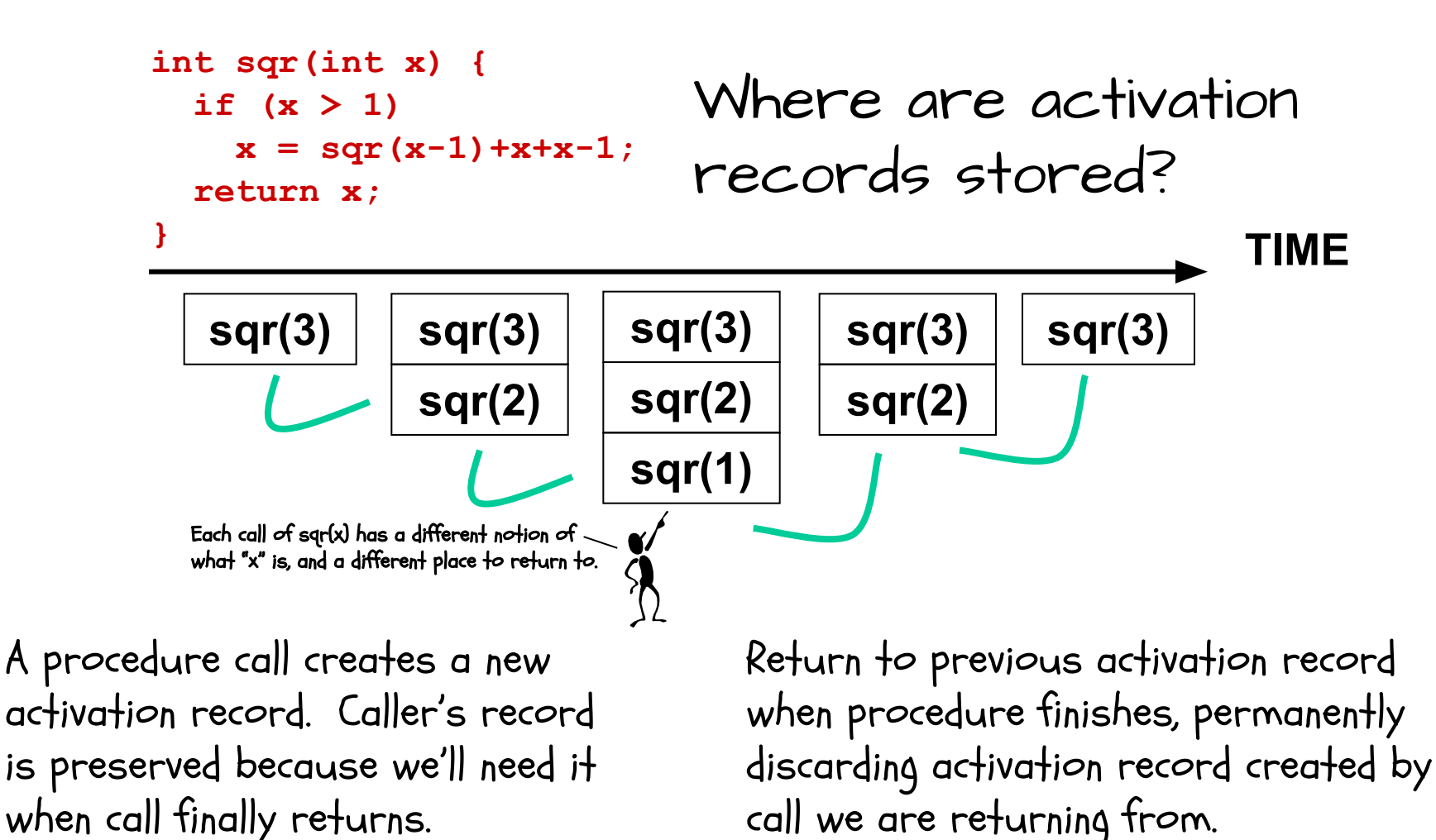

#### We need dynamic storage!

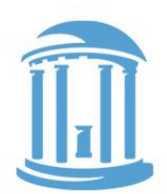

What we need is a SCRATCH memory for holding temporary variables. We'd like for this memory to grow and shrink as needed. And, we'd like it to have an easy management policy.

One possibility is a

STACK

A last-in-first-out (LIFO) data structure.

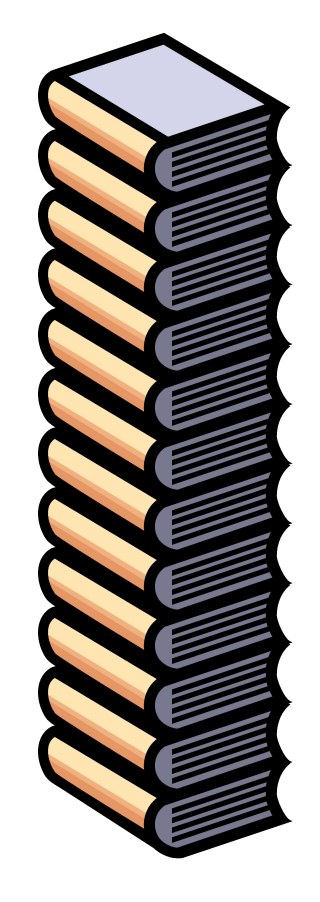

Some interesting properties of stacks:

SMALL OVERHEAD. Everything is referenced relative to the top, the so-called "top-of-stack"

Add things by PUSHING new values on top.

Remove things by POPPING off values.

#### • Dedicate a register for the Stack Pointer

- $(SP = B)$ .
- Stack grows DOWN (towards lower addresses) on pushes and allocates
- SP points to the last or TOP \*used\* location.
- Stack is placed far away from the program and its data.

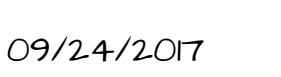

#### ARM Stack Convention CONVENTIONS:

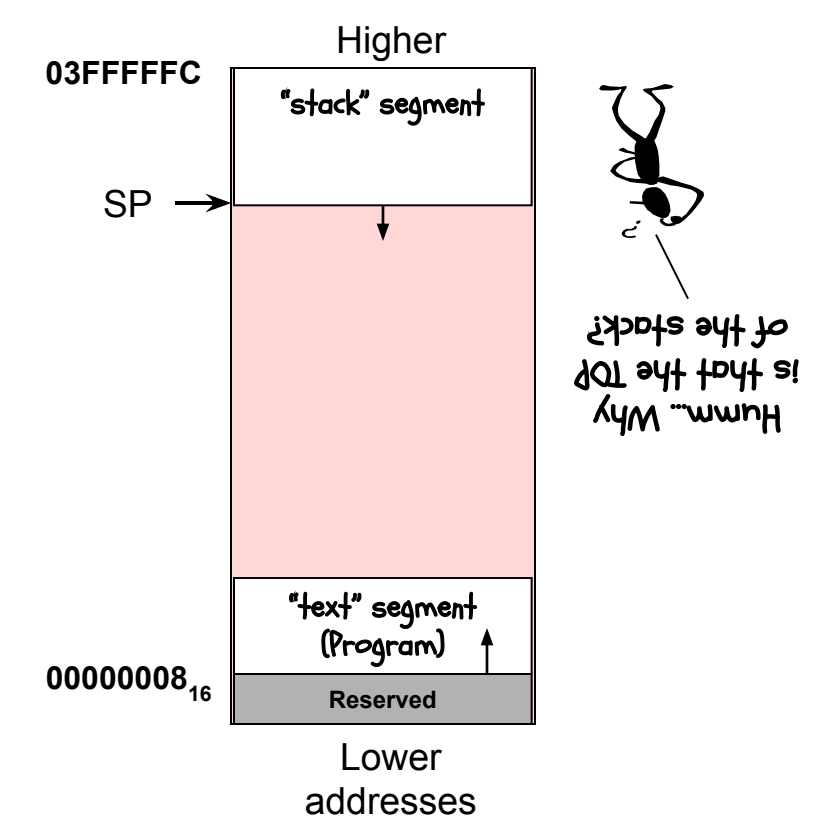

# Turbo Stack InstrucTions

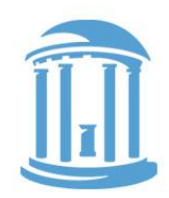

Recall ARM's block move instructions LDMFD and STMFD which are ideal for implementing our stack. The "M" means multiple, the "F" means full (i.e. the SP points to the last pushed entry, as opposed to "E" for empty, the next available entry), and the "D" stands for descending (growing towards lower addresses, vs. "A" for ascending).

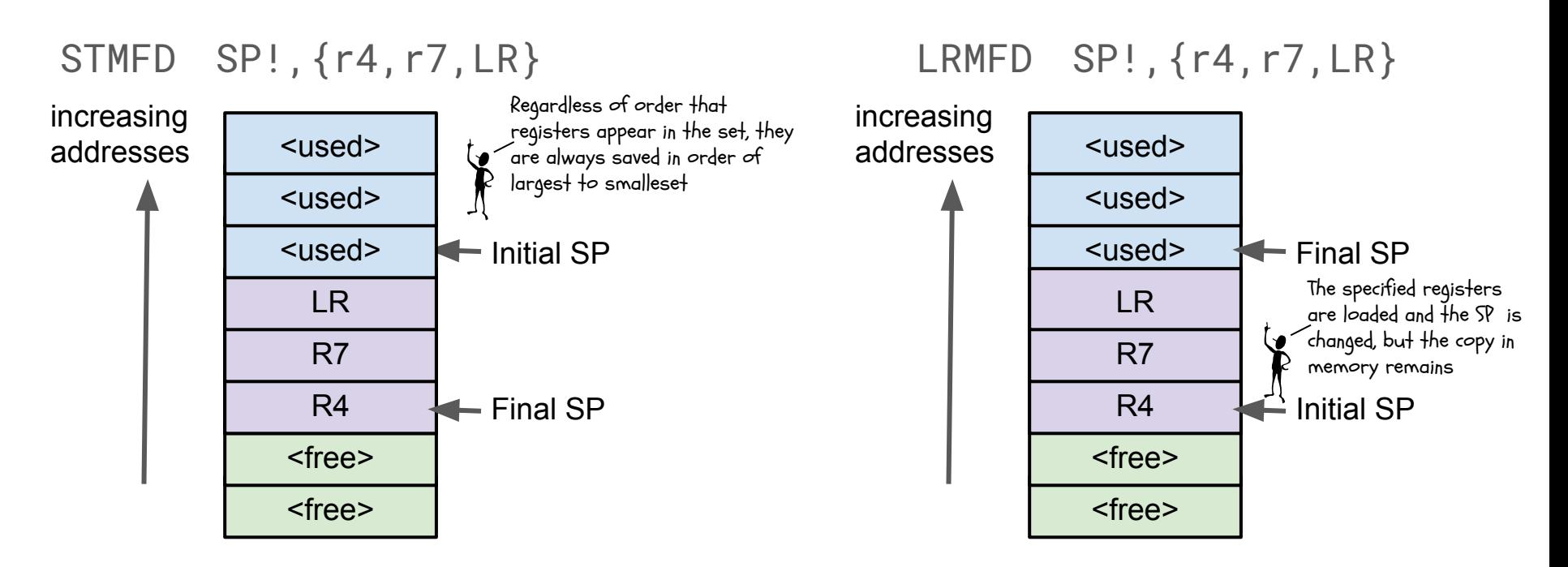

## Incorporating A StaCK

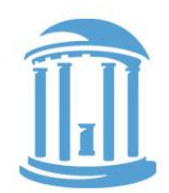

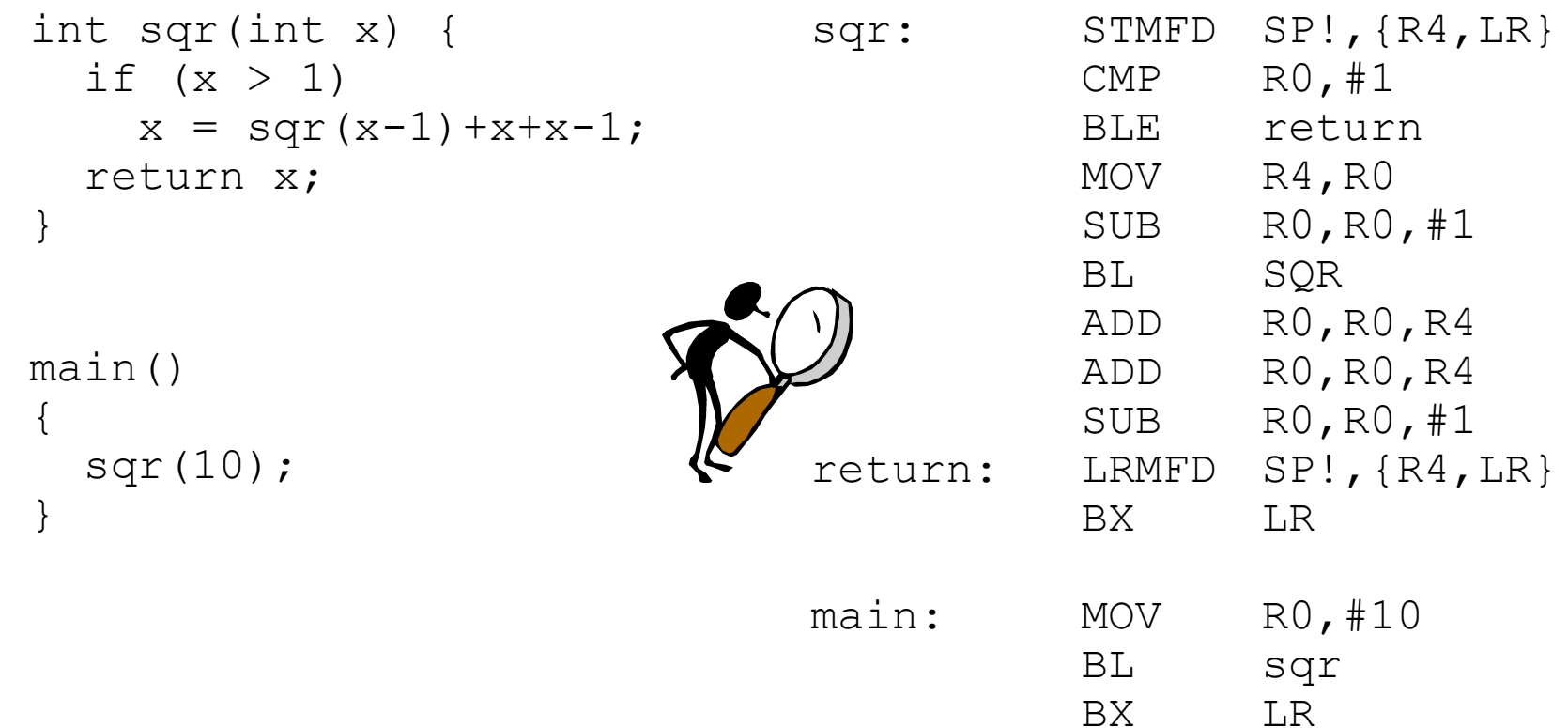

## Revisiting Factorial

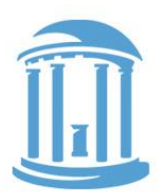

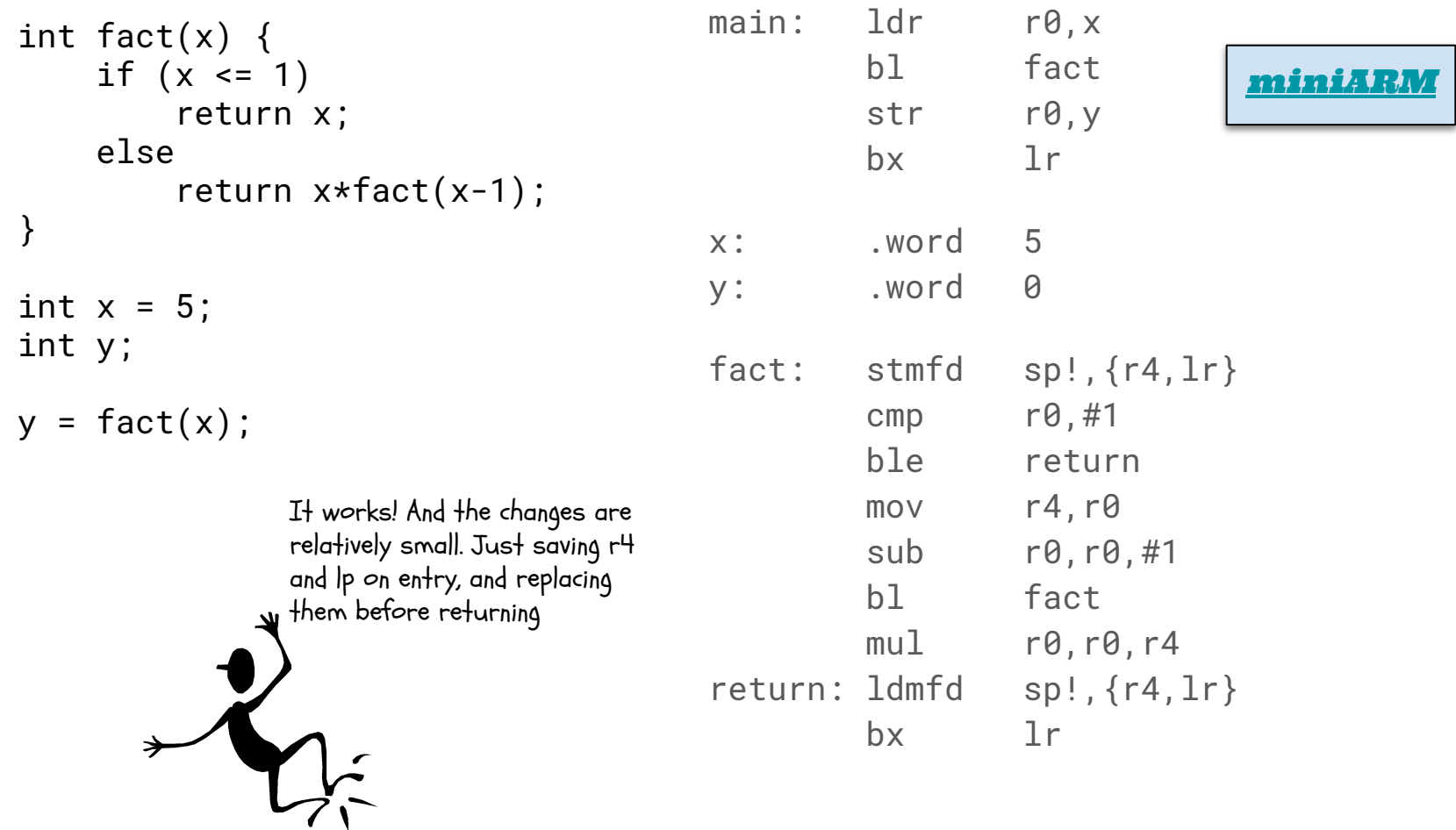

## Missing Details

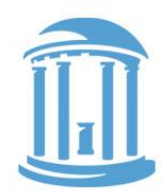

Thus far the stack has been only been used by callee's that are also callers (i.e. non-leaf procedures) to save resources that "they" and "their caller" expect to be preserved.

Our procedure calling convention works, but it has a few limitations...

- 1. Callee's are limited to 4 arguments
- 2. All arguments must "fit" into a single register
- 3. What if our argument is not a "value", but instead, an address of where to put a result (i.e. an array, an object, etc.)

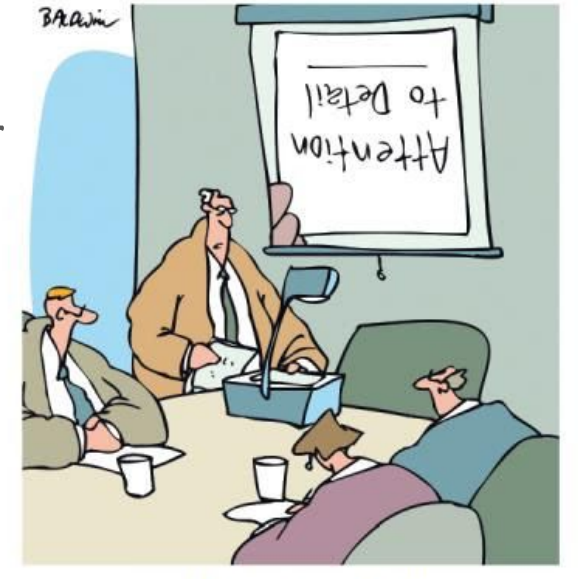

'Which brings us to my next point.'

## CallER provided Storage

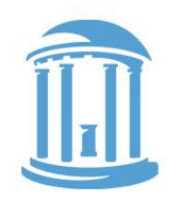

If a caller calls a function that requires more than 4 arguments, it must place these extra arguments on the stack, and remove them when the callee returns.

```
int sum6(int a, int b, int c, int d, int e, int f) {
     return a+b+c+d+e+f;
}
```

```
int main() {
     return sum6(2,3,4,5,6,7);
}
```
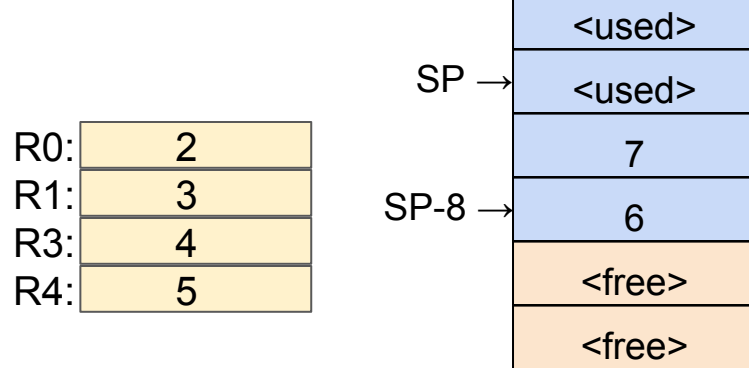

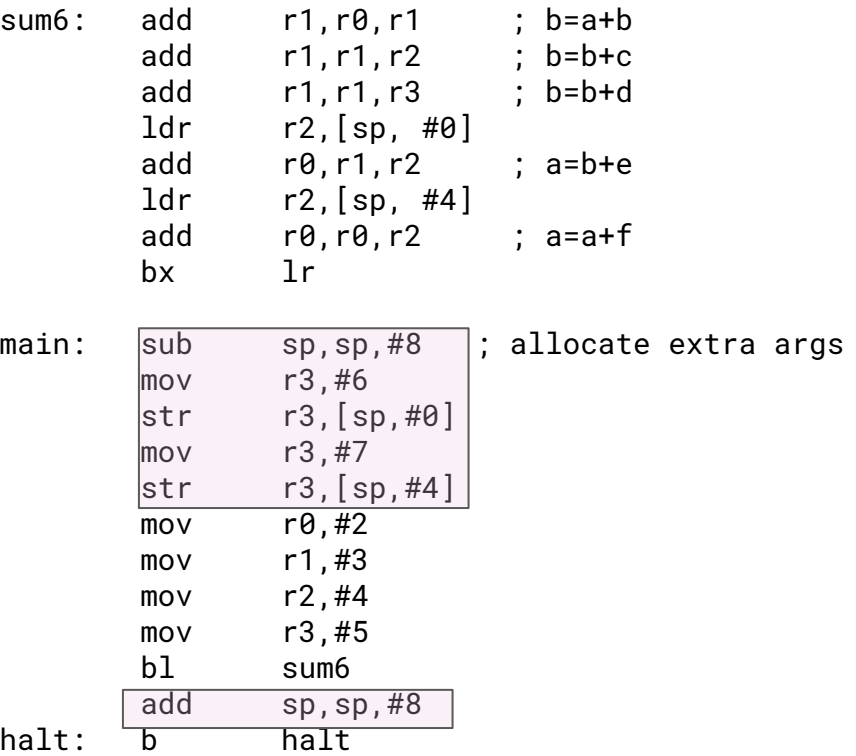

## Complex Arguments

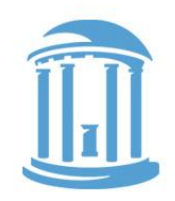

How do we pass arguments that don't fit in a register?

- Arrays
- Objects
- Dictionaries
- etc.

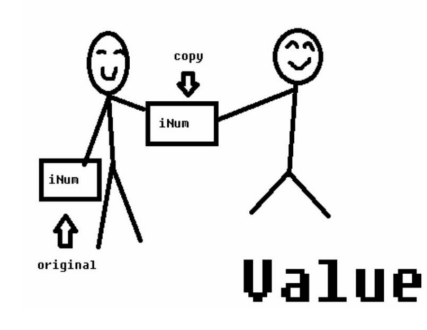

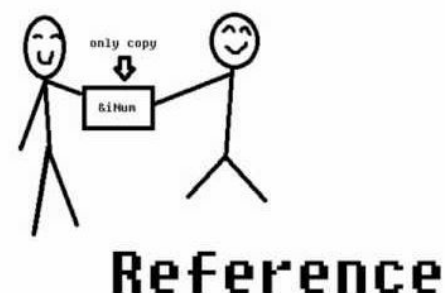

Rather than copy the complex arguments, we instead just send an "**address**" of where the complex argument is in memory.

Conundrum: Callees process "copies" of simple arguments, and thus any modifications they make don't affect the original. But, with complex arguments, the callee modifies the original version.

#### **NEXT TIME**

Special variable types for holding "addresses"

- 1. Pointers
- 2. Dereferencing
- 3. Addresses of pointers

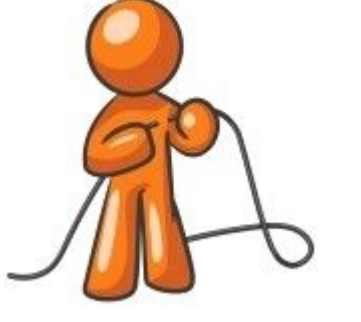

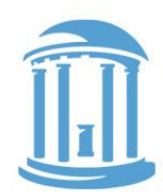